# Änderungen für X-daten ab X-oil Version 05.2018

Mit dem Update 05.2018 werden folgende Programme und Ausgaben angepasst:

#### **1. STAT02 – Ausgabe Telefonnummern (Debitoren)**

Die Ausgabe für die Tabelle *"xo\_kundentelefonnummern"* wurde um folgende Felder erweitert.

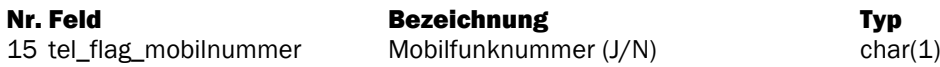

Den kompletten Satzaufbau finden Sie in der Online Dokumentation oder über diesen Link: <https://onlinedoku.xpointsoftware.de/doku.php/xoil:programm:stat02>

#### **2. STAT04 – Ausgabe Zugangsdaten**

Die Ausgabe für die Tabelle *"xo\_zugang"* wurde um um folgende Felder erweitert:

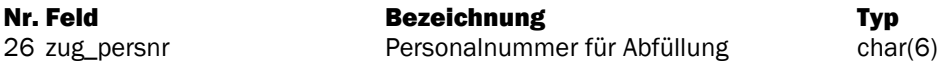

Den kompletten Satzaufbau finden Sie in der Online Dokumentation oder über diesen Link: <https://onlinedoku.xpointsoftware.de/doku.php/xoil:programm:stat04>

#### **3. STAT19 – Ausgabe Telefonnummern (Kreditoren)**

Die Ausgabe für die Tabelle "xo lieferantentelefonnummern" wurde komplett verworfen und auf das Format der Tabelle "xo kundentelefonnummern" angepasst.

Neues Format:

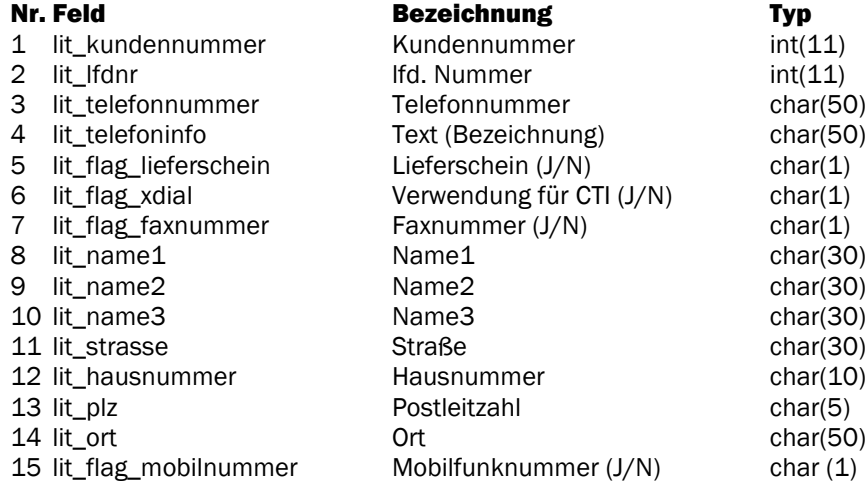

Den kompletten Satzaufbau finden Sie in der Online Dokumentation oder über diesen Link: https://onlinedoku.xpointsoftware.de/doku.php/xoil:programm:stat19-2#stat19 -[\\_ausgabe\\_telefonnummern\\_lieferanten](https://onlinedoku.xpointsoftware.de/doku.php/xoil:programm:stat19-2#stat19_-_ausgabe_telefonnummern_lieferanten)

Seite 1/2

### **4. STAT27 – Ausgabe der Lager und Lieferstellen**

Die Tabelle *"xo\_lagerstellen"* wurde um folgende Felder erweitert:

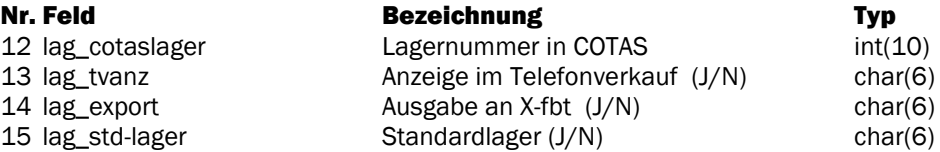

Den kompletten Satzaufbau finden Sie in der Online Dokumentation oder über diesen Link: <https://onlinedoku.xpointsoftware.de/doku.php/xoil:programm:stat27>

## **5. STAT30 – Ausgabe Kundenanhang Werbung**

Die Tabelle *"xo\_kundenwerbung"* wurde um folgende Felder erweitert:

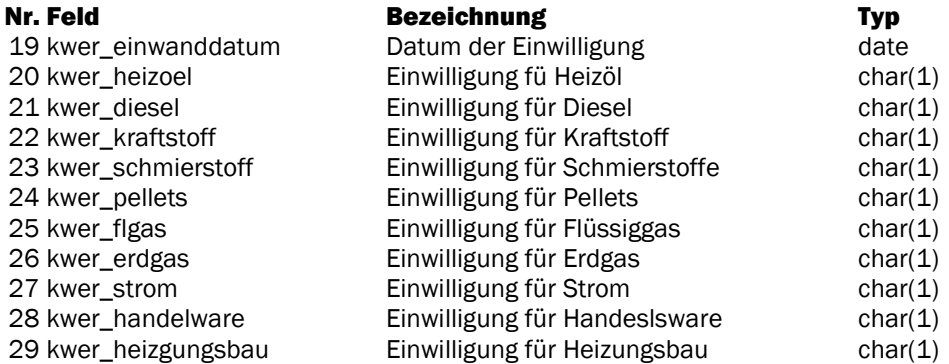

Den kompletten Satzaufbau finden Sie in der Online Dokumentation oder über diesen Link: [https://onlinedoku.xpointsoftware.de/doku.php/xoil:programm:stat30#stat30\\_-](https://onlinedoku.xpointsoftware.de/doku.php/xoil:programm:stat30#stat30_-_ausgabe_kundenanhang_werbung) [\\_ausgabe\\_kundenanhang\\_werbung](https://onlinedoku.xpointsoftware.de/doku.php/xoil:programm:stat30#stat30_-_ausgabe_kundenanhang_werbung)

Mit freundlichen Grüßen

Ihr Xpoint Team